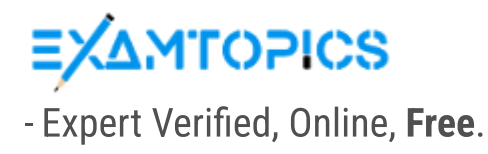

Custom View [Settings](https://www.examtopics.com/exams/juniper/jn0-105/custom-view/)

# Topic 1 - Exam A

### Question #1 Topic <sup>1</sup>

 $\blacktriangle$ 

Which two statements are correct regarding Layer 2 network switches? (Choose two.)

- A. Switches flood broadcast traffic.
- B. Switches are susceptible to traffic loops.
- C. Switches do not learn MAC addresses.
- D. Switches create a single collision domain.

### Question #2 Topic <sup>1</sup>

What are two attributes of the UDP protocol? (Choose two.)

- A. UDP is best effort.
- B. UDP is always slower than TCP.
- C. UDP is connectionless.
- D. UDP is more reliable than TCP.

```
userl@router> show configuration
## Last commit: 2023-10-19 16:10:49 UTC by user1
version 23.2R1.10;
system {
    host-name router;
    root-authentication {
         encrypted-password "$1$LefYBHcv$xDI1I8djxaoym24M8eayu."; ## SECRET-DATA
    \mathcal{F}login {
         user userl {
             uid 2000;
             class super-user;
              authentication {
                  encrypted-password "$1$84J5Maes$cni5Hrazbd/IEHr/50oY30"; ## SECRET-DATA
             \mathcal{E}\}\}services {
         \mathcal{F}web-management {
              httpfinterface fxp0.0;
              \mathcal{F}https {
                  system-generated-certificate;
                  interface all;
              \}\, }
    \}\mathcal{E}\cdot \cdot \cdot
```
Click the Exhibit button.

You are unable to remotely access your Juniper device using the CLI. Referring to the exhibit, which command would you add to the existing configuration to enable remote CLI access?

- A. set system services ssh
- B. load factory-default
- C. set system login idle-timeout 20
- D. set system root-authentication plain-text-password

### Question #4 Topic <sup>1</sup>

You are trying to diagnose packet loss at interface ge-0/0/3. In this scenario, which command would help you view error statistics in real time?

A. monitor interface ge-0/0/3

B. show interface ge-0/0/3

C. show interface terse

D. monitor interface traffic

Which prompt indicates that you are using configuration mode?

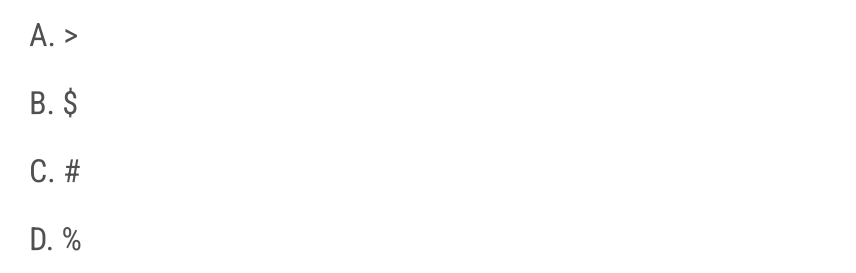

### Question #6 Topic <sup>1</sup>

Which two statements are correct about a Routing Engine? (Choose two.)

- A. It processes CoS marked traffic.
- B. It processes management traffic.
- C. It maintains routing tables.
- D. It forwards transit traffic.

### Question #7 Topic <sup>1</sup>

What are two methods for navigating to configuration mode from an operational mode prompt? (Choose two.)

- A. Use the quit command.
- B. Use the configure command.
- C. Use the exit command.
- D. Use the edit command.

### Question #8 Topic <sup>1</sup>

Which statement is correct concerning exception traffic processing?

- A. Exception traffic is discarded by the PFE.
- B. Exception traffic is rate-limited to protect the RE.
- C. Exception traffic is always dropped during congestion.

D. Exception traffic is never forwarded.

In the Junos OS, which keyboard shortcut allows you to move to the start of the line?

- A. Ctrl+e
- B. Ctrl+a
- C. Ctrl+k
- D. Ctrl+w

### Question #10 Topic <sup>1</sup>

Which two statements apply to the Routing Engine functions? (Choose two.)

- A. It does not process routing updates.
- B. It responds to ping and traceroute commands.
- C. It maintains the routing tables.
- D. It processes the transit traffic.

### Question #11 Topic 1 Topic 1 And the set of the set of the set of the set of the set of the set of the set of the set of the set of the set of the set of the set of the set of the set of the set of the set of the set of th

An administrator configures a router's interface with an IPv4 address and subnet mask. The administrator also confirms that this interface is in an up state.

In this scenario, which two route types are created on the local router? (Choose two.)

- A. a local route
- B. a dynamic route
- C. a static route
- D. a direct route

### Question #12 Topic <sup>1</sup>

Which two statements describe the result when you enter ? at the command-line prompt? (Choose two.)

A. It displays help about a text string contained in a statement.

B. It lists the available commands and options.

C. It displays summary information about the commands and options.

D. It lists tips for the help menu.

### Question #13  $Topic$  1  $\qquad \qquad$

What is the primary system log file that is present in the default configuration of a Junos device?

A. vrrp

B. kmd

C. messages

D. jsrpd

### Question #14 Topic <sup>1</sup>

Which protocol is responsible for learning an IPv4 neighbor's MAC address?

- A. Neighbor Discovery Protocol (NDP)
- B. Address Resolution Protocol (ARP)
- C. Media Access Control Security (MACsec)
- D. Network Address Translation (NAT)

### Question #15 Topic <sup>1</sup>

Which two statements are correct about firewall filters? (Choose two.)

- A. "Discard" is the default action of packets that are not explicitly allowed.
- B. There can be only one firewall filter.
- C. There can be multiple firewall filters.
- D. "Accept" is the default action of packets that are not explicitly allowed.

### Question #16 Topic <sup>1</sup>

Which Junos OS component is responsible for maintaining the forwarding table?

- A. Packet Forwarding Engine
- B. chassis control daemon
- C. Routing Engine

D. management daemon

What information does the forwarding table require so that the device forwards traffic? (Choose three.)

- A. BGP local preference value
- B. next hop IP address
- C. outgoing interface name
- D. OSPF metric value
- E. next hop MAC address

### Question #18 Topic <sup>1</sup>

Which layer of the OSI model contains the IP address information?

A. Layer 2

B. Layer 4

C. Layer 1

D. Layer 3

### Question #19 Topic <sup>1</sup>

Which two statements about route preference in Junos are correct? (Choose two.)

- A. Both direct and static routes have the same preference.
- B. Both direct and local routes have the same preference.
- C. Both OSPF internal and OSPF AS external routes have the same preference.
- D. Both EBGP and IBGP routes have the same preference.

## distribution #20 Topic 1 According to the control of the control of the control of the control of the control of the control of the control of the control of the control of the control of the control of the control of the

What are two link-state routing protocols? (Choose two.)

A. RIP

B. IS-IS

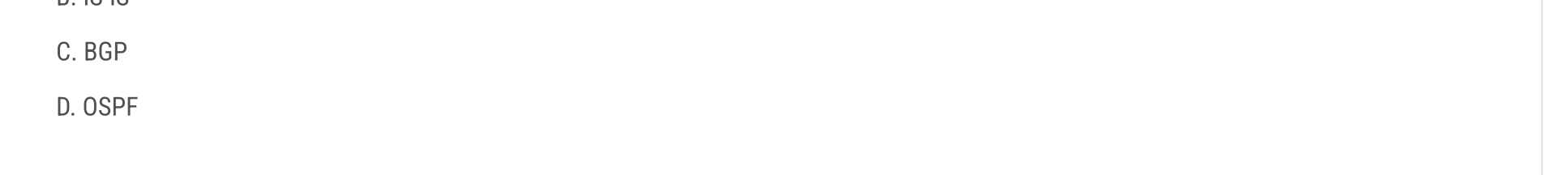

Which two statements are correct about the employee@R1> prompt? (Choose two.)

- A. You are at a shell prompt.
- B. You are in configuration mode.
- C. R1 is the hostname of your device.
- D. You are in operational mode.

### Question #22 Topic <sup>1</sup>

```
[edit firewall filter test]
term 1 \{from \{source-address {
                   10.0.0.0/8;1
      \mathbf{L}then \{log:next term;
             Ŧ
\mathbf{r}term 2 \{then \{reject;
      ł
\mathbf{R}
```
Click the Exhibit button.

How is traffic, sourced from 10.0.0.0/8, treated by the firewall filter shown in the exhibit?

- A. logged with no further action
- B. logged and accepted
- C. logged and rejected
- D. logged and discarded

### Question #23 Topic <sup>1</sup>

What does the user@router> clear log ospf-trace command accomplish?

A. Logging data into ospf-trace is stopped.

B. Trace parameters are removed from the OSPF protocol configuration.

C. Data in the ospf-trace file is removed and logging continues.

D. The ospf-trace file is deleted.

Which character is used to filter the command output in the Junos CLI?

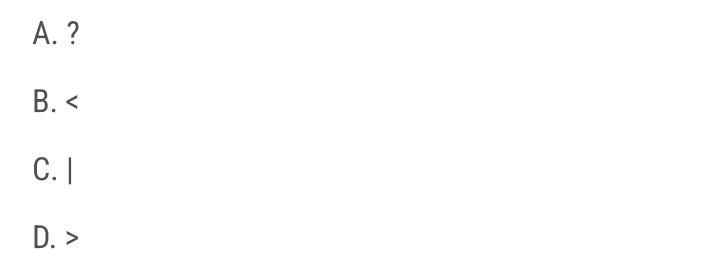

### Question #25 Topic <sup>1</sup>

Which service does RADIUS provide?

A. routing

B. authentication

C. DNS resolution

D. time synchronization

### Question #26 Topic <sup>1</sup>

You configured your system authentication order using the set authentication-order tacplus radius password command. Which statement is correct in this scenario?

- A. A rejection by TACACS+ will prevent a login and bypass the other two authentication methods.
- B. The password authentication will only be used if the TACACS+ and RADIUS servers fail to respond.
- C. All authentication methods are used with the most restrictive permission set used.
- D. The password authentication method is evaluated if the TACACS+ and RADIUS servers respond with a reject message.

### Question #27 Topic <sup>1</sup>

When considering routing policies, which two statements are correct? (Choose two.)

- A. An import routing policy for BGP determines which received prefix advertisements are placed in the routing information base.
- B. Policy terms are evaluated from top to bottom with action taken on the first match found.

C. Policy terms are evaluated from top to bottom with the most restrictive action taken of all the matching terms.

D. Routing policies are applied to interfaces as input or export filters.

### Question #28  $\hbox{Topic 1} \quad \bullet$

You have just increased the MTU size of interface ge-0/0/0 and committed the configuration. Which command would help you identify the applied MTU change?

- A. monitor traffic interface ge-0/0/0
- B. show interfaces ge-0/0/0
- C. show interfaces ge-0/0/0 terse
- D. monitor interface ge-0/0/0

### Question #29 Topic <sup>1</sup>

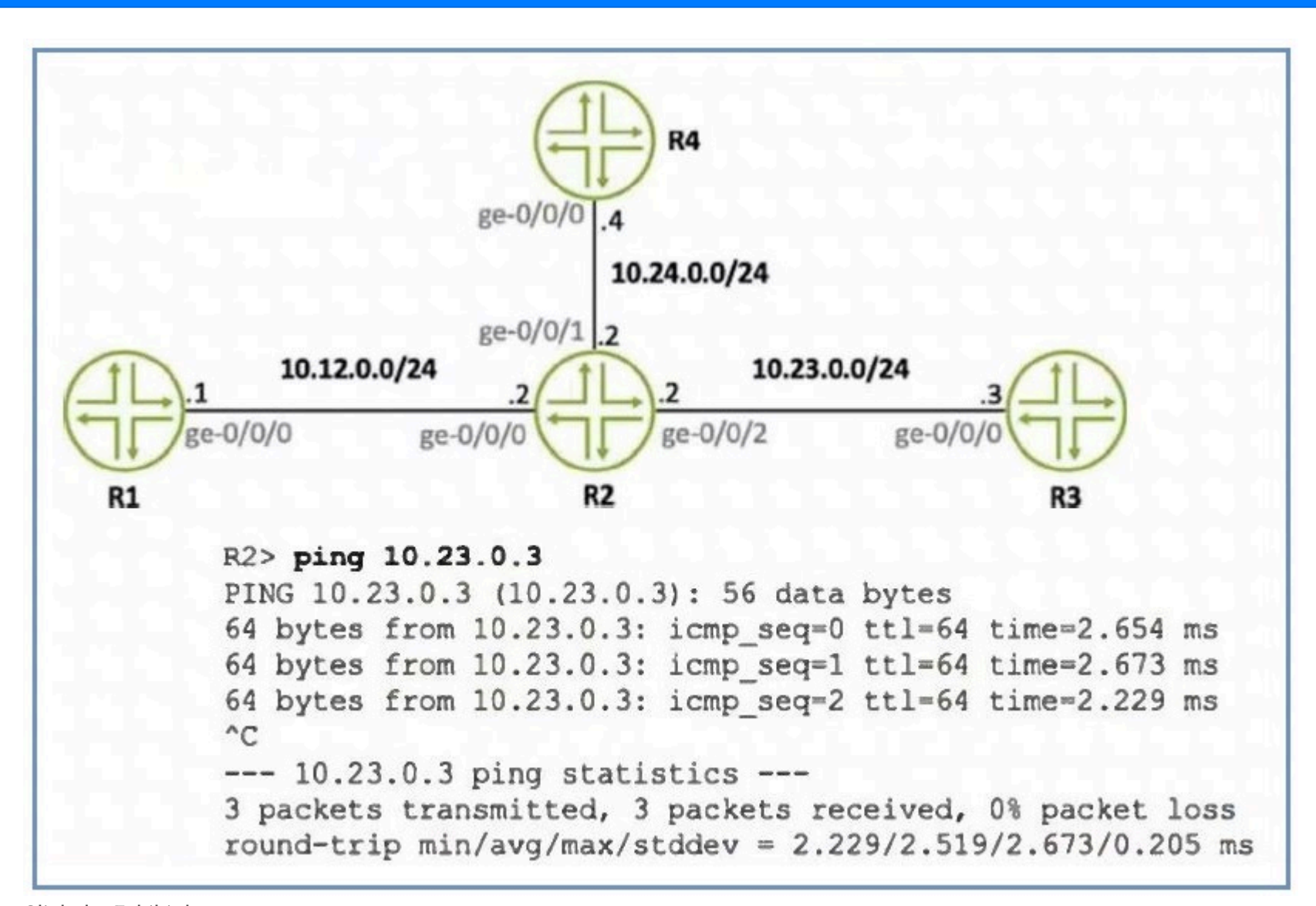

Click the Exhibit button.

Referring to the exhibit, what is the source IP address of the ping that was executed?

A. 10.23.0.2

B. 10.23.0.3

C. 10.12.0.2

### D. 10.24.0.4

user@router> show route 192.168.100.2 inet.0: 15 destinations, 17 routes (15 active, 0 holddown, 0 hidden) Limit/Threshold: 1048576/1048576 destinations + = Active Route, - = Last Active, \* = Both 192.168.100.2/32 \*[OSPF/10] 00:14:29, metric 1 > to 172.16.1.6 via ge-0/0/1.0 [BGP/170] 00:06:49, localpref 100 AS path: 65102 I, validation-state: unverified > to 172.16.1.6 via ge-0/0/1.0

Click the Exhibit button.

Referring to the exhibit, which statement is correct?

- A. Traffic is load-balanced across two routes.
- B. The BGP path is the only active route.
- C. The OSPF path is the only active route.
- D. The BGP route is preferred over the OSPF route.

### Question #31 Topic <sup>1</sup>

Which process in the Junos OS is responsible for maintaining routing protocols and tables?

A. mgd

- B. chassisd
- C. dcd
- D. rpd

### Question #32 Topic <sup>1</sup>

How many login classes are assignable to a user account?

A. 2

B. 1

C. 4

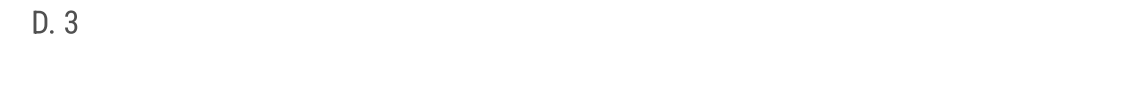

Your router has a route to the 10.1.1.0/24 network with a next hop of rjct.

In this scenario, which action will your router perform when traffic destined to the 10.1.1.0/24 network is received?

- A. The traffic will be discarded and an ICMP unreachable message will be sent to the destination of the traffic.
- B. The traffic will be silently discarded.
- C. The traffic will be redirected using a default route.
- D. The traffic will be discarded and an ICMP unreachable message will be sent to the source of the traffic.

### Question #34 Topic <sup>1</sup>

```
[edit system archival]
user@router# show
configuration {
    transfer-on-commit;
    archive-sites {
  "scp://user@172.15.100.2:/archive" password "$9..."; ## SECRET-DATA
"ftp://user@10.210.9.178:/archive" password "$9 ... "; ## SECRET-DATA
    \mathbf{L}\mathbf{R}
```
Click the Exhibit button.

Referring to the exhibit, where are the configuration backup files stored?

- A. Files are stored to the SCP site and the FTP site in a round-robin manner.
- B. Files are stored to the SCP site and the FTP site simultaneously.
- C. Files are stored to any site as selected by Junos internally.
- D. Files are stored to the SCP site but if the transfer fails, then to the FTP site.

## Question #35 Topic <sup>1</sup>

What are two types of transit traffic that traverse the forwarding plane of a Layer 3 router? (Choose two.)

A. exception traffic

B. broadcast traffic

C. unicast traffic

D. multicast traffic

When considering routing tables and forwarding tables, which two statements are correct? (Choose two.)

- A. The routing table is used by the RE to select the best route.
- B. The routing table stores all routes and prefixes from all protocols.
- C. The forwarding table stores all routes and prefixes from all protocols.
- D. The forwarding table is used by the RE to select the best route.

### Question #37 Topic <sup>1</sup>

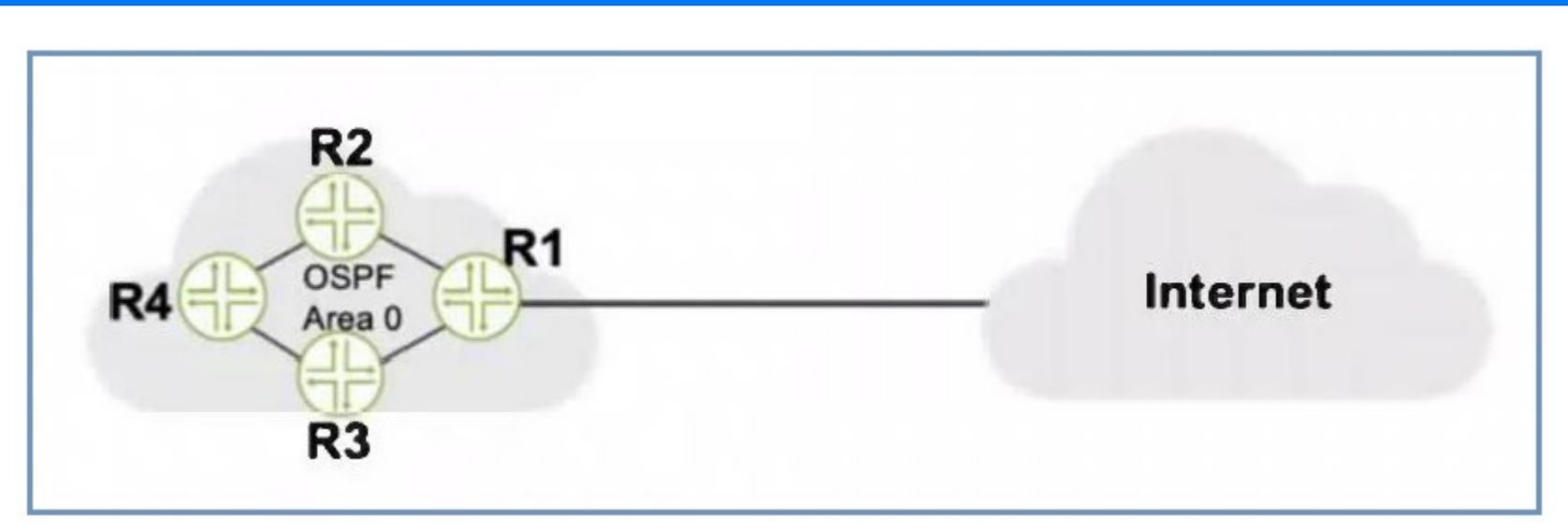

Click the Exhibit button.

Referring to the exhibit, what should be configured on R1 to advertise a default static route into OSPF?

- A. a firewall filter
- B. a routing policy
- C. a loopback interface
- D. a management interface

## Question #38 Topic <sup>1</sup>

What are two functions of the routing protocol daemon (rpd)? (Choose two.)

- A. It creates forwarding tables.
- B. It provides access to the CLI.
- C. It maintains routing tables.
- D. It generates chassis alarms.

What is the protocol data unit (PDU) of the Data Link Layer?

- A. segment
- B. byte
- C. bit
- D. frame

### Question #40 Topic <sup>1</sup>

By default, how does the PFE manage unicast traffic destined for an existing forwarding table entry?

- A. It sends the traffic through multiple ports toward its destination.
- B. It sends the traffic through one port toward its destination.
- C. It sends the traffic through the fxp1 interface to the RE.
- D. It sends all traffic to the control plane for further processing.

### Question #41 Topic 1 According to the control of the control of the control of the control of the control of the control of the control of the control of the control of the control of the control of the control of the cont

You want to find out the chassis serial number of a Junos device. Which command would display this information?

- A. show chassis environment
- B. show chassis location
- C. show chassis routing-engine
- D. show chassis hardware

### Question #42 Topic <sup>1</sup>

You have completed the initial configuration of your new Junos device. You want to be able to load this configuration at a later time. Which action enables you to perform this task?

A. Enter the request system reboot command.

B. Enter the load factory-default command.

C. Enter the request system configuration rescue save command.

D. Enter the request system zeroize command.

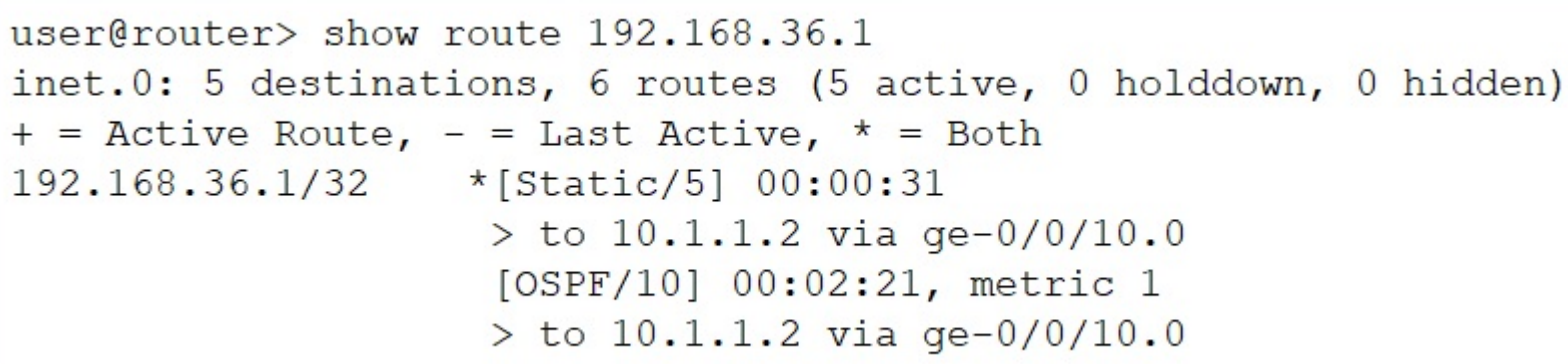

Click the Exhibit button.

Referring to the exhibit, which route(s) will be selected by Junos for packet forwarding?

- A. The static route will be selected.
- B. The OSPF route will be selected.
- C. The Junos OS randomly selects one route.
- D. The Junos OS selects both routes.

### Question #44 Topic <sup>1</sup>

You need to recover the root password on a Junos router without losing the current configuration settings. Which three statements describe what you should perform in this scenario? (Choose three.)

- A. Enter and commit the new root password.
- B. Load the factory-default configuration.
- C. Hit the space bar and enter recovery when prompted.
- D. Upgrade the Junos OS to the latest version.
- E. Use a console connection to reboot the device.

### Question #45 Topic <sup>1</sup>

```
user@router> show route
inet.0: 13 destinations, 14 routes (13 active, 0 holddown, 0
hidden)
+ = Active Route, - = Last Active, \star = Both
```
 $0.0.0.0/0$ 

# \*[Scatic/5] 00:05:38 > to  $172.29.1.1$  via ge-0/0/3.0

Click the Exhibit button.

Referring the exhibit, what does the highlighted number indicate?

A. hop count is 5

B. cost is 5

C. metric is 5

D. route preference is 5

```
[edit protocols ospf]
user@router# show
area 0.0.0.0 {
    interface all;
\mathbf{R}export [ policy1 policy2 policy3 ];
[edit routing-options]
user@router# show
static \{route 10.10.10.0/24 next-hop 192.168.1.254;
\mathbf{L}
```
Click the Exhibit button.

Referring to the exhibit, OSPF has three export policies that match different static route prefixes. The 10.10.10.0/24 static route does not match any terms in the policy1 routing policy.

What happens next in this scenario?

- A. The static route is rejected by the default routing policy.
- B. The static route is rejected by the policy1 routing policy.
- C. The static route is evaluated by the policy2 routing policy.
- D. The static route is evaluated by the policy3 routing policy.

### Question #47 Topic <sup>1</sup>

After the factory default configuration is loaded, which configuration object must be created prior to the first commit?

- A. root authentication
- B. loopback IP address
- C. host name
- D. out-of-band connectivity

### Question #48 Topic <sup>1</sup>

Which two statements are correct about Junos traceoptions? (Choose two.)

A. Traceoption output, by default, is stored in /var/log/<file-name>.

B. Traceoptions cannot be enabled in a production environment.

C. Traceoptions are enabled by default.

D. Traceoptions are enabled through configuration.

Which statement is correct when multiple users are configuring a Junos device using the configure private command?

- A. A commit by any user will commit changes made by all active users.
- B. Each user gets their own candidate configuration.
- C. A commit will not succeed until there is only a single user in configuration mode.
- D. Each user shares the same candidate configuration.

### Question #50 Topic <sup>1</sup>

Your network infrastructure transports data, voice, and video traffic. Users are complaining that voice and video calls are not performing to their expectations.

In this scenario, which technology would you implement to improve voice and video performance on your network?

- A. NAT
- B. IPv6
- C. CoS
- D. STP

### Question #51 Topic <sup>1</sup>

Which component is considered part of the data plane?

- A. the Packet Forwarding Engine
- B. the fan tray
- C. the power supply
- D. the Routing Engine

### Question #52 Topic <sup>1</sup>

Which two actions happen when multiple users issue the configure exclusive command to enter configuration mode on a Junos device? (Choose two.)

A. Other users can enter configuration mode.

B. The candidate configuration is locked.

C. Other users cannot enter configuration mode.

D. The candidate configuration is unlocked.

- A. the route with the lowest preference number
- B. the most recently learned dynamic route
- C. the route with the highest preference number
- D. the route with the highest metric

### Question #54 Topic <sup>1</sup>

How many rescue configuration files are supported on a Junos device?

A. 3 B. 1

C. 50 D. 49

### Question #55 Topic <sup>1</sup>

Which two statements are true about the candidate configuration? (Choose two.)

- A. You can discard changes before committing them.
- B. You can deploy multiple changes at the same time.
- C. Multiple users cannot modify the same candidate configuration.
- D. Candidate configuration changes are automatically applied.

### Question #56 Topic <sup>1</sup>

You have logged on to a Junos device and are at the operational mode prompt. Which two commands are used at this prompt? (Choose two.)

- A. show interface ge-0/0/0
- B. request system shutdown

C. set interface ge-0/0/0 unit 0 family inet

D. run show interface terse

Which Junos feature limits the amount of exception traffic that is sent from the PFE to the RE?

- A. policer
- B. CoS markings
- C. routing policy
- D. scheduler

### Question #58 Topic <sup>1</sup>

You are logged in to a Junos OS device with SSH and issued the show protocols | compare command in the configuration, but no output is shown. Which statement is correct in this scenario?

- A. You must commit the configuration before any output will be shown.
- B. There are no changes to the candidate configuration.
- C. The command only works for interface configuration differences.
- D. Someone accidentally deleted the active configuration.

### Question #59 Topic <sup>1</sup>

You received a new Junos device and are configuring the system-related settings. You must configure this device for the current date and time on the US West coast. You have set the time zone to America/Los\_Angeles, however the time and date did not change. In this scenario, which two additional actions would satisfy this requirement? (Choose two.)

- A. Configure an NTP server.
- B. Set the date and time setting manually.
- C. Reboot the device.
- D. Configure a DNS server.

### Question #60 Topic <sup>1</sup>

A. The PFE handles all processes that control the chassis components.

B. The PFE is responsible for performing protocol updates and system management.

C. The PFE uses Layer 2 and Layer 3 forwarding tables to forward traffic toward its destination.

D. The PFE implements various services such as policing, stateless firewall filtering, and class of service.